# **Verarbeitung und Erhebung personenbezogener Daten**

# **Mitgliedsdaten**

Zur verwaltung der Vereinsmitglieder werden folgende Daten erhoben. Verantwortlich für die Erhebung und Pflege dieser Daten ist der jeweils amtierende Vorstand.

Zugriff auf die Daten hat jeweils nur der amtierende Vorstand.

- Vorname und Nachname - Adresse - E-Mail Adresse - Gebutsdatum (nur bei Minderjährigen) - Name und Anschrift der Erziehungsberechtigten (nur bei Minderjährigen) - Monatlicher Beitrag - IBAN und BIC (nur wenn der Beitrag per Lastschrift eingezogen wird)

#### **Papierform**

Die initiale Erhebung der Daten erfolgt über den Mitgliedsantrag, der ausgefüllt und Unterschrieben dem Vorstand übergeben wird. Die Mitgliedsanträge in Papierform verbleiben beim Vorstand und werden im Safe innerhalb der Warpzone Räumlichkeiten gelagert.

Zusätzlich wird ein Scan des Dokumentes im Vosstands-GIT abgelegt. Somit liegt eine Kopie jeweils auf dem Raspberry-PI im Tresor der Warpsone und aus den Rechnern der Vorstandsmitglieder.

#### **Digitale Speicherung**

Für die operative Verwaltung werden die Daten in einer MySQL Datenbank auf einem Raspberry PI im Tresor der Warpzone. Diese Daten werden in der Software JVerein für die Verwaltung der Mitgliedsbeiträge verwendet.

#### **Kommunikationsdaten**

Für die Kommunikation mit den Mitglidern, unter anderem auch Aressänderungen oder Änderungen der Mitgliedschaft werden über die Mailingliste vortand@warpzone.ms oder das Postfach verwaltung@warpzone.ms abgewickelt.

Über die Mailingliste gesendete Mails werden an die Postfächer der jeweiligen Vorstandsmitglieder weitergegeben und nicht zwischengespeichert.

Das Postfach verwaltung@warpzone.ms ist auf dem Warpzone Webserver gespeichert. Durch den Zugriff mit E-Mail Clients existieren jeweils lokale Kopien auf den Rechnern der Vorstandsmitgliedern.

Ausscheidende Vorstandsmitglieder löschen jeweils die lokal gespeicherten Daten. Der Zugriff auf das Verwaltungspostfach wird durch einen Wechsel des Passortes unterbunden.

#### **Externe Bearbeitung**

Zur Erstellung der Steuererklärung werden die Mitgliedsdaten sowie die Transaktionsdaten des aktuellen Geschäftsjahres an den Steuerberater übergeben:

Dipl.-Kfm. Klaus Panreck

Lippstädter Str. 42

48155 Münster

Die Übergabe der Daten erfolgt ausschließlich über verschlüsselte Kommunikationskanäle.

#### **Backups**

**TBD** 

### **E-Mail Adressen**

Im der Mailinglisten Software Mailman auf dem Warpzone Webserver werden E-Mail Adressen von Mitgliedern in die jeweiligen Mailinglisten eingetragen.

### **WarpInfra**

Im Tool WarpInfra und der zugehörigen LDAP Datenbank können Benutzeraccounts angelegt werden. Neben dem Benutzernamen muss hier eine gültige E-Mail Adresse hinterlegt werden.

Eine Änderung oder Löschung des Accounts kann durch Mitglieder selbst erfolgen.

Ein Lesender Zugriff auf diese Daten erfolgt durch die folgenden Anwendungen:

- GitLab
- WarpShop

# **Jabber**

Auf dem Jabber Server können auf Wunsch von Mitgliedern Jabber-Accounts mit einem frei wählbaren Benutzernamen angelegt werden.

Anlage, Änderung und Läschung erfolgen jeweils durch die Server Administratoren.

## **Wiki**

Im Wiki WarpInfra und der zugehörigen MySQL Datenbank können Benutzeraccounts angelegt werden. Neben dem Benutzernamen muss hier eine gültige E-Mail Adresse hinterlegt werden.

Eine Änderung oder Löschung des Accounts kann durch Mitglieder selbst erfolgen.

### **WordPress**

Im Wordpress und der zugehörigen MySQL Datenbank können Benutzeraccounts angelegt werden. Neben dem Benutzernamen muss hier eine gültige E-Mail Adresse hinterlegt werden.

Eine Änderung oder Löschung des Accounts kann durch Mitglieder selbst erfolgen.

From: <https://wiki.warpzone.ms/>- **warpzone**

Permanent link: **<https://wiki.warpzone.ms/orga:personenbezogenedaten?rev=1523747435>**

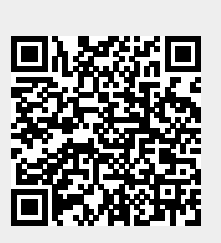

Last update: **14.04.2018**